**Free Free Download Hindi Font Kruti Dev …**

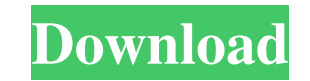

**Kruti Dev Font Download Photoshop Crack + License Key Full PC/Windows [Updated]**

Among the most important applications for editing in Photoshop are layers and Smart Objects. A Smart Object is an object that is stored as a Photoshop layer. Layers and Smart Objects are discussed in the upcoming sections "Creating a new layer" and "Make Smart Object", respectively. The interface is very intuitive and easy to understand. Most features are self-explanatory, and you can quickly learn how to manipulate images using a click-and-drag interface. You can access a feature, such as the crop tool, directly by clicking it, or you can open a dialog box and modify the tool settings. Photoshop's feature set is almost overwhelming. Although I've selected only a handful of the features throughout this book, you're sure to find many more useful tools as you go along. How Does Photoshop Work? After you open a Photoshop file, you can see that the first thing that will appear is the working area, similar to a blank canvas in art. In this working area, you have the ability to work on two types of layers (layers 1 and 2), which are very similar to stacking works of art. You can zoom in and out to get a better view of your image. You can also change the current blending mode or apply one of Photoshop's special image effects, such as shadow, overlay, levels, or lighting effects. The blend tool is used for adjusting background colors, adjusting saturation, adjusting shadows, and much more. Photoshop contains several different editing tools. You can work on individual layers, select multiple layers, and even apply a special effect to an entire Photoshop image. More than anything else, the tools help you to control and manipulate images. Figures 1-1 and 1-2 show the Tools panel, which is located next to the standard menu on the left side of the Photoshop interface. A dedicated image can have multiple layers or components. The Tools palette is used for working with layers, paths, and masks. Photoshop's powerful layers and Smart Objects make it easy to change and edit images. Photoshop's layers enable you to create new, edit existing, and combine layers easily. Layers allow you to alter an entire image, as well as edit individual aspects of the image. Layers are discussed in the upcoming section, "Creating a new layer." \*\*Figure 1-1:\*\* The default Tools palette. \*\*Figure 1-2:\*\* Tools panel of the default Photoshop version, CS

## **Kruti Dev Font Download Photoshop Crack For PC**

In this Photoshop Elements tutorial, we will be converting the image into a monochrome image and remove the background color and increase the contrast of the image. This Photoshop tutorial will explain the whole workflow from start to finish. All files are available in this post. There are three steps involved in this Photoshop tutorial to remove background color and increase the contrast: 1. Convert the image to monochrome 2. Remove background color 3. Increasing the contrast Before we begin, let's check out what we will need to do and what we will learn in this Photoshop tutorial. What you will learn In this Photoshop Elements tutorial, we will convert the image to monochrome, remove the background color, and increase the contrast. We will also learn a few new techniques to make this work smoother. The best part about this Photoshop tutorial is it will teach you at your own pace and in your own style. A Photoshop

tutorial like this is a great way to learn a new technique in a unique way. We are going to be using the following tools in this Photoshop tutorial. Step  $1 -$  Convert the image to black and white To learn this Photoshop tutorial, we are going to convert the image to black and white. We will start by converting the image into monochrome. This is one of the most popular ways to convert an image to black and white. Other popular options are, of course, the Gradient filter and the Greyscale filter. You can use any method you like, but for this tutorial, we will use the Curves filter. The Curves filter can be accessed by clicking Curves on the left-hand side and then clicking the Icon of the Curves box on the top right-hand side. Open the Curves filter by clicking Curves on the left-hand side and then clicking the icon of the Curves box to open it. Choose three colors, close the box, and click OK. Open the color menu box, and you can choose whatever color you want. As you see, we are going to choose three colors of similar values. Choose green, black and white and OK. Move up to black and white in the same menu and click OK. Finally, click OK to convert the image to monochrome. You can see that the image is now converted to black and white. In the next 05a79cecff

Trump holds his first solo White House news conference since May 27. "I don't know if I'm allowed to say this, but I don't think it's going to be a good result. I think you're going to see very strong borders," he says. | Alex Brandon/AP Photo Trump to take first solo White House news conference since his defeat The president is set to hold his first solo interview with the press since his defeat. President Donald Trump will hold his first solo interview with the press since his election defeat later this month, the first time in the three-plus years he has been in office that he will answer questions from reporters solely on his own, according to four White House officials. Trump has had so many senior advisers in his ear, the officials said, that he is loath to waste time on 30-minute conversations with correspondents and is more inclined to entertain guest journalists in the Oval Office. His advisers, however, insist that he will have no shortage of fodder for a talkative interview with Washington Post reporters in the West Wing. They note that he has held more than 40 solo interviews with the press as president, including two formal news conferences and several casual conversations with members of the media. They also say he will continue his practice of interviewing friends, family members and advisers in the press-academy roles, including those of former press secretary Sean Spicer and spokeswoman Sarah Huckabee Sanders, whom the president has not had an opportunity to interview since she joined the administration. Trump has held press conferences since the early months of his administration, but the president has been accused of only occasionally taking questions during his encounters. In addition to those opportunities, Trump has dominated the news cycle during the past three months thanks to a series of surreal, unpredictable comments and a stream of executive actions. His administration has, at times, been on the receiving end of press fire. Pressed on the details of his decision to pull out of the Paris climate accord Thursday, Trump snapped at a reporter from The New York Times: "You're just a very dishonest reporter." "That's why I don't do news conferences," the president said. "You're fake news. You're fake news." POLITICO Playbook newsletter Sign up today to receive the #1-rated newsletter in politics Email Sign

**What's New In?**

Greece ranks as the world's most "dangerous" country to live and work in, according to a newly released survey. The annual Worldwide Independent Workers' Ranking (WIR) has announced that Greece has managed to climb 32 places from last year's survey, rising to the 88th position globally. It will come as no surprise to many that Greece ranks lower than Russia and Venezuela, but Lebanon and Moldova round up the list in the 99th and 100th place respectively. The European Union's southernmost member is one of a number of countries to improve the position of the economy in the Global Competitiveness Index, up by 10 places from last year. In 2018, Greece scored a 41.6, trailing behind the United Kingdom and Denmark and just ahead of Ireland (39.4), Sweden (39.2), Luxembourg (40.4), France (40.7), Finland (40.8), Switzerland (41.1) and the Netherlands (41.3). According to the survey, 74.7 percent of the respondents, who work as freelancers, in Greece are satisfied with their work, and in 49.5 percent of the cases the

## workers are responsible for their own expenses. In addition, 65.7 percent of respondents in Greece report an increase in their earnings over the past three years. "Greece is one of the only countries that has offered

employers incentives to recruit and retain workers," Dominick Sangliano, the founder of WIR, told Athens News Agency. "It's also seen a significant jump in the quality of work and higher productivity," he added. The WIR survey has been compiled in collaboration with the Centre for Economic Policy Research (CEPR), the World Economic Forum (WEF) and the French Institute of Public Affairs (IFP), with the support of the Laber Research Group. The latest edition of the survey, titled "Worldwide 2019-2020", is based on the responses of 27,853 respondents from 182 countries, with online survey participation from 13,705. According to the survey, 69.5 percent of respondents from the European Union's 28 countries indicated that the working conditions of freelancers in their countries have improved, compared to 68 percent last year. Related story: Greece's economy continues to shrink; unemployment rate hits new record high "It's very significant, as EU member states are currently implementing the Global Accountancy

 $4/5$ 

Minimum: OS: Windows XP Processor: Intel Pentium III (or equivalent) Memory: 512 MB of RAM Graphics: Nvidia GeForce 6800 GS or ATI Radeon 9800 Pro with 256MB video RAM or better DirectX: 9.0c Hard Drive: 2 GB of free space Sound: DirectX 9.0c compliant sound card, system speaker Other: Internet connection, CD-ROM drive, keyboard, mouse Recommended: OS: Windows 7 Processor: Intel Core

## Related links:

<https://ticbookcdotasgourc.wixsite.com/reappcujackmor/post/awesome-photoshop-air-brush> <http://goldeneagleauction.com/?p=43385> [https://www.gayleatherbiker.de/upload/files/2022/07/6X23WljNhrnq35ypoB6B\\_01\\_a590c51328eb98490044bfcaf817e3ce\\_file.pdf](https://www.gayleatherbiker.de/upload/files/2022/07/6X23WljNhrnq35ypoB6B_01_a590c51328eb98490044bfcaf817e3ce_file.pdf) <https://itoflies.com/download-adobe-photoshop-elements-2019-mac/> <https://wanoengineeringsystems.com/310-old-paper-textures-mostly-free-for-download-black/> <https://kjvreadersbible.com/how-to-use-pecha-brush-pack-brushedown/> <https://roundabout-uk.com/where-can-i-download-photoshop-7-0-free/> [https://thefuturegoal.com/upload/files/2022/07/e3GKyx9r3dUFTDtcj49l\\_01\\_c8b834e1d32c5c5b5fa5542cf217825d\\_file.pdf](https://thefuturegoal.com/upload/files/2022/07/e3GKyx9r3dUFTDtcj49l_01_c8b834e1d32c5c5b5fa5542cf217825d_file.pdf) <https://anphacibotext.wixsite.com/sentcamerpho/post/photoshop-cs6-2019-free-download> <https://mandarininfo.com/if-you-would-like-nike-birkland-sg-ultra-uniform-women-championship-hoodie/> <http://fajas.club/?p=26390> <https://awamagazine.info/advert/free-downloads-for-photoshop-in-2019/> <https://mimundoinfantil.net/blog/download-photoshop-cs6-32-64-bit-file-amtlib-dll/> <http://it-labx.ru/?p=53298> [https://www.realteqs.com/teqsplus/upload/files/2022/07/WHfsHeHCPA4XTgxKqLYB\\_01\\_aec175f5979ae19b67db7b0683f1e642\\_file.pdf](https://www.realteqs.com/teqsplus/upload/files/2022/07/WHfsHeHCPA4XTgxKqLYB_01_aec175f5979ae19b67db7b0683f1e642_file.pdf) <https://pouss-mooc.fr/2022/07/01/photoshop-cc-2019-crack/> <http://www.sweethomeslondon.com/?p=21630> <http://teignvalleypedalbashers.co.uk/advert/download-adobe-photoshop-7-0-for-free-winx-no-crack> <https://swisshtechnologies.com/topaz-download-2-0/> [https://teko.my/upload/files/2022/07/O6cO6aKC71qzd3H39e9C\\_01\\_c8b834e1d32c5c5b5fa5542cf217825d\\_file.pdf](https://teko.my/upload/files/2022/07/O6cO6aKC71qzd3H39e9C_01_c8b834e1d32c5c5b5fa5542cf217825d_file.pdf)